# **Guida di installazione** ColorEdge CG247

**Color Management LCD Monitor**

**Importante**

**Leggere attentamente la sezione PRECAUZIONI, la presente Guida di installazione e il Manuale utente memorizzati sul CD-ROM per utilizzare il prodotto in modo efficace e sicuro.**

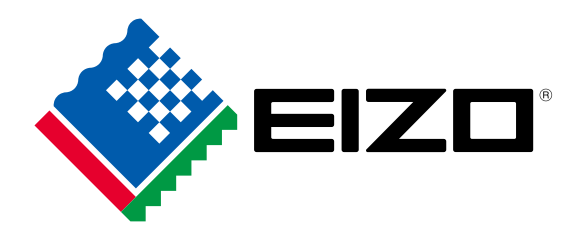

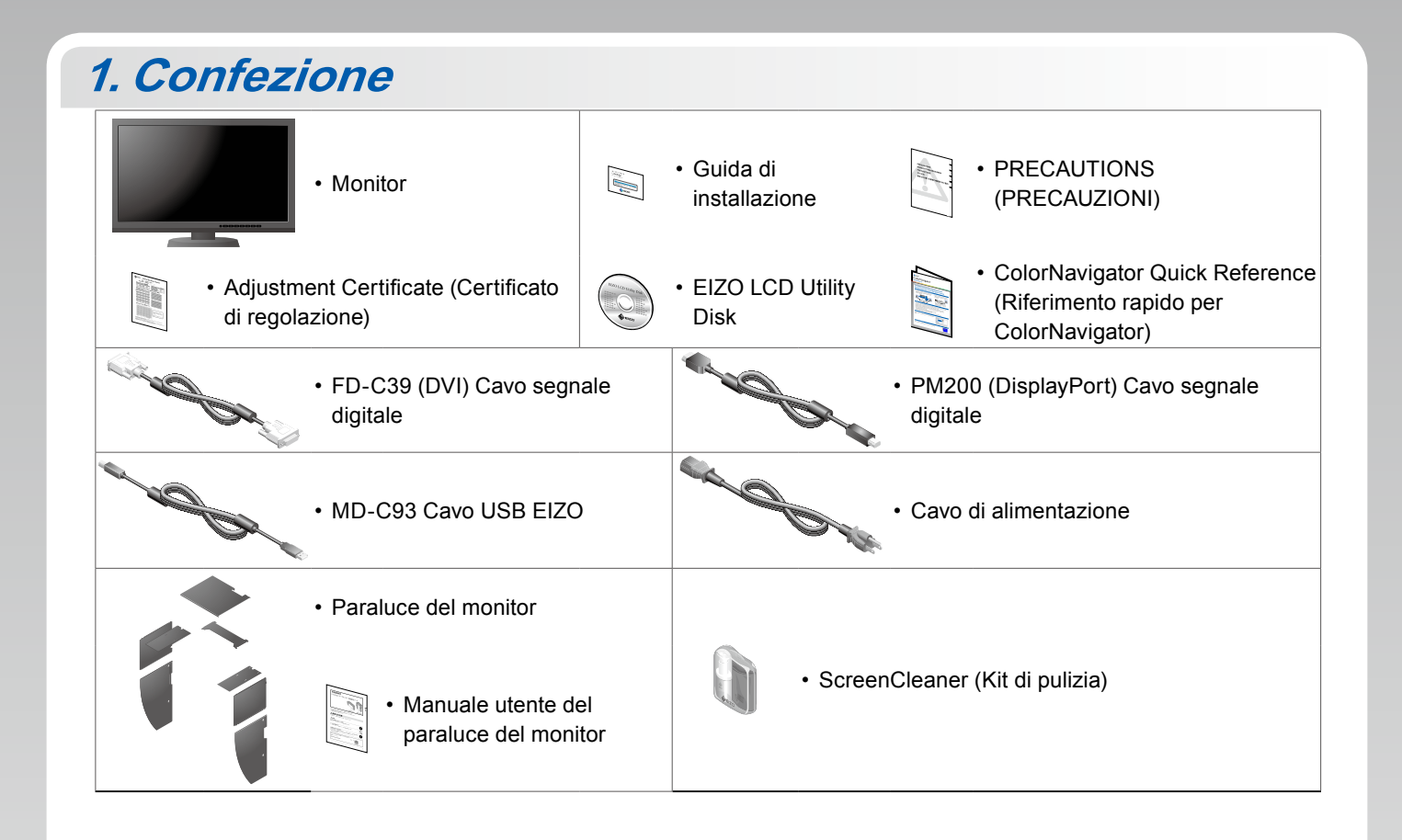

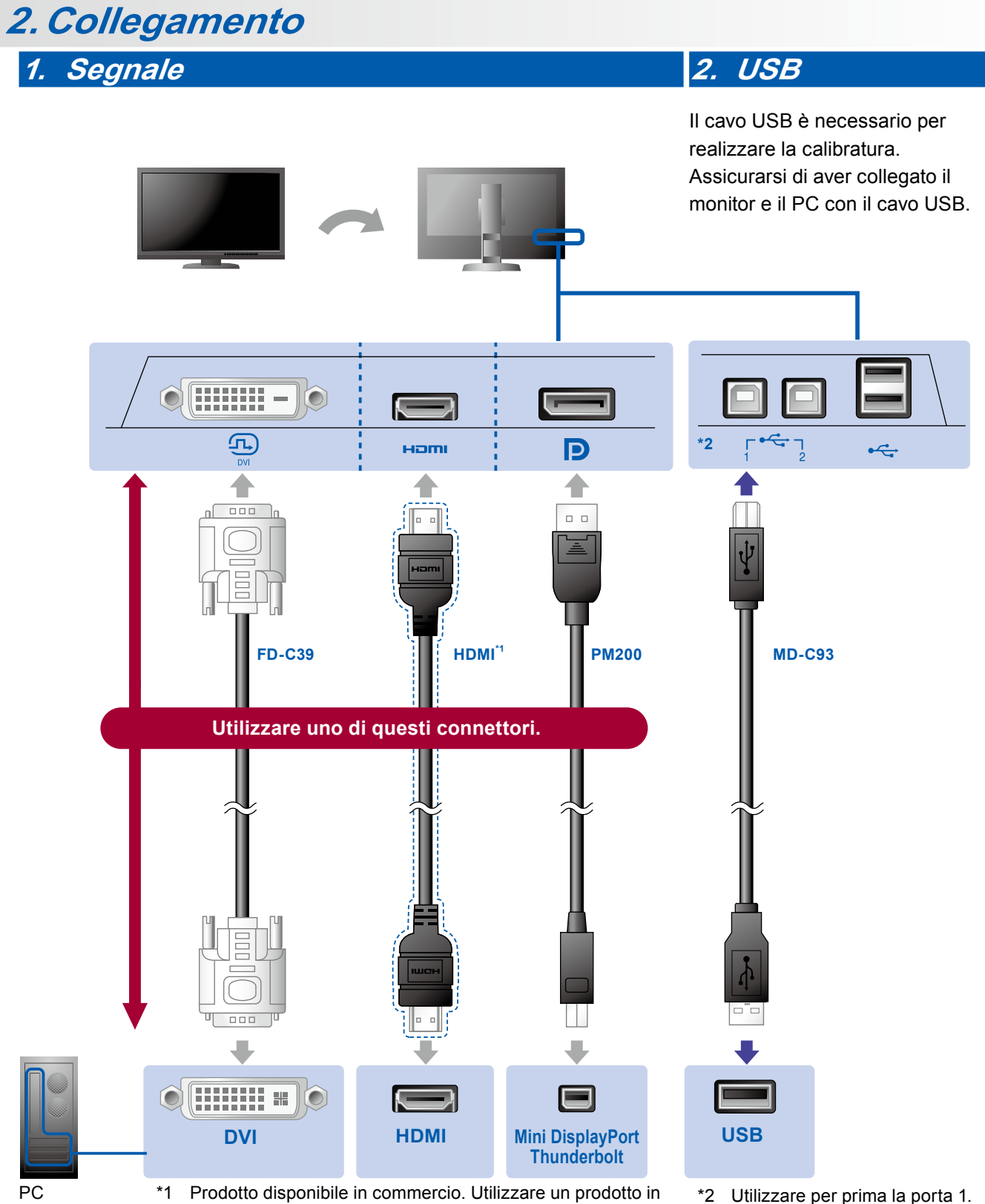

grado di sostenere l'alta velocità.

\*2 Utilizzare per prima la porta 1.

#### **3. Alimentazione 4. Supporto**

L'uso del fermacavi sul retro del supporto consente di mantenere i cavi riuniti.

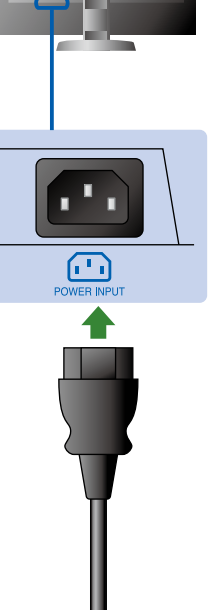

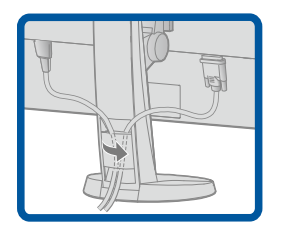

## **3.Cappuccio**

Per informazioni su come assemblare il paraluce del monitor, vedere il manuale utente del paraluce del monitor (contenuto nella confezione del paraluce del monitor).

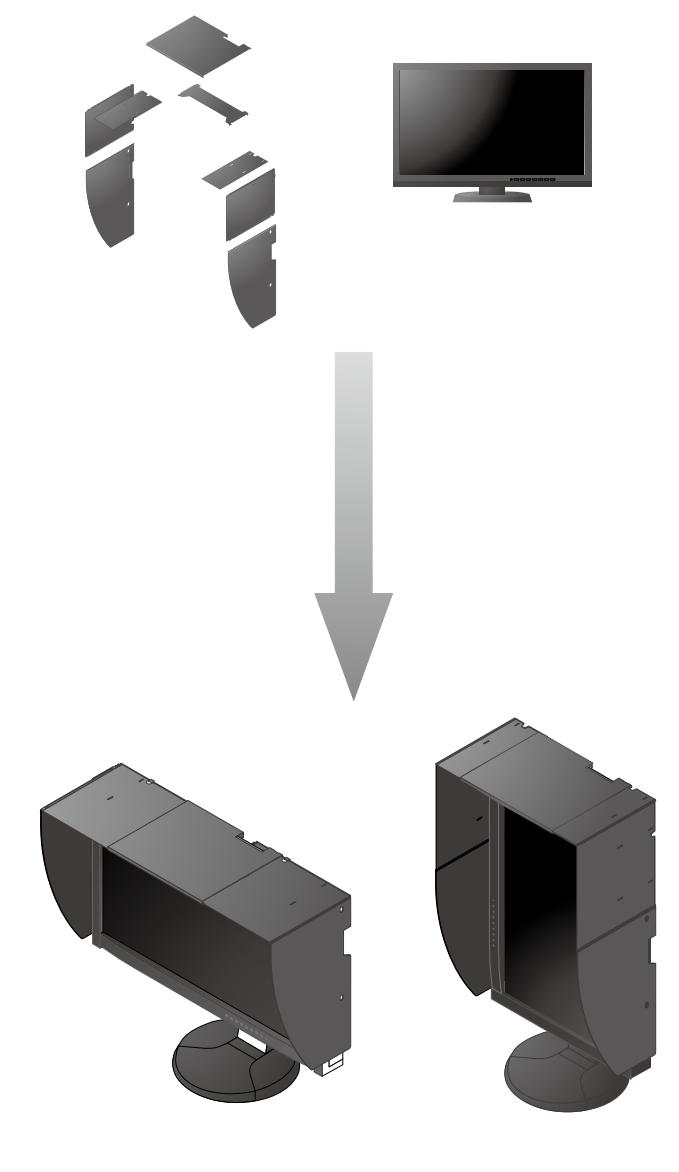

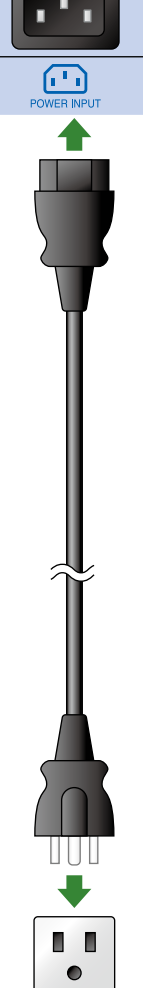

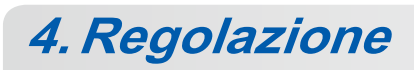

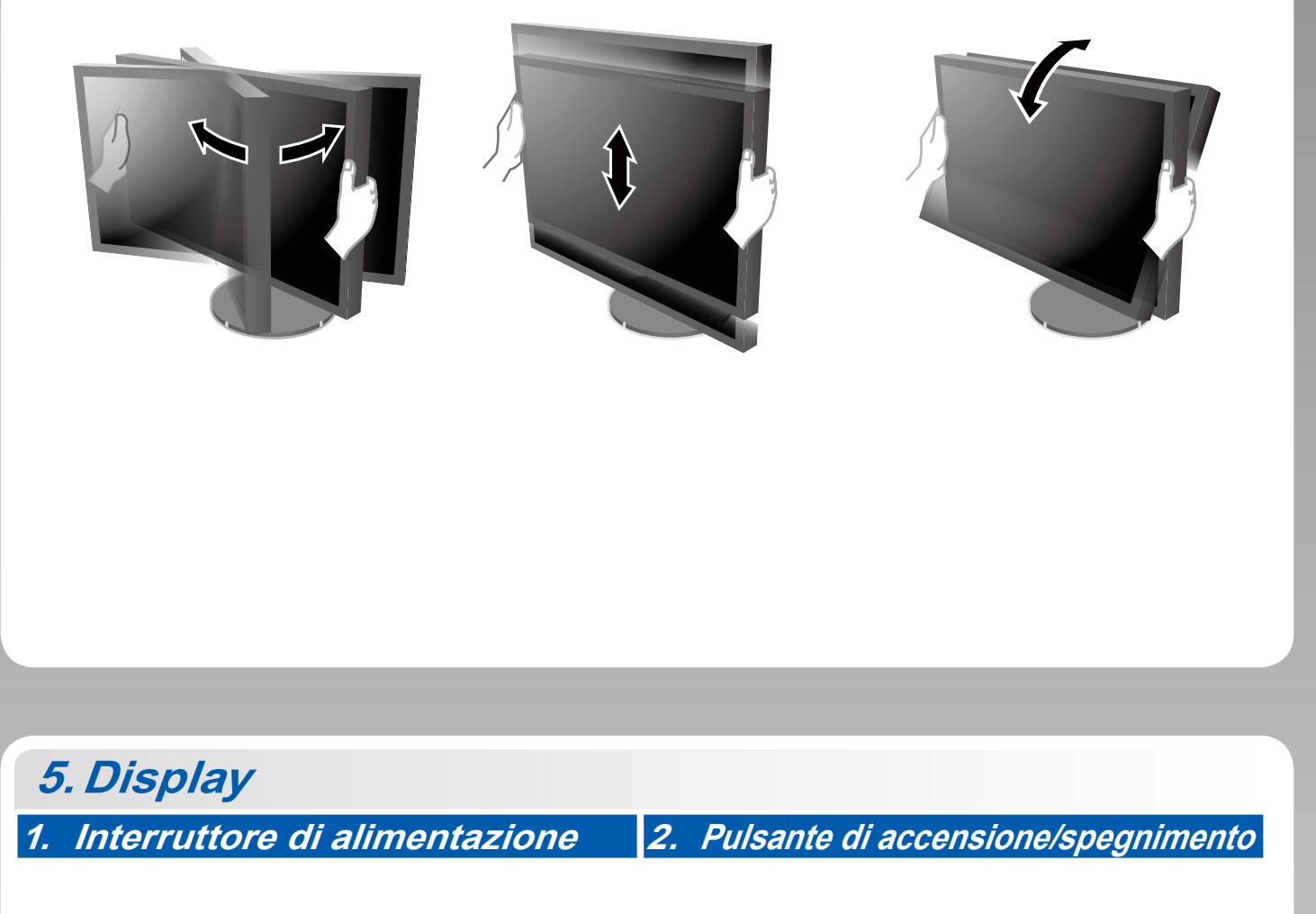

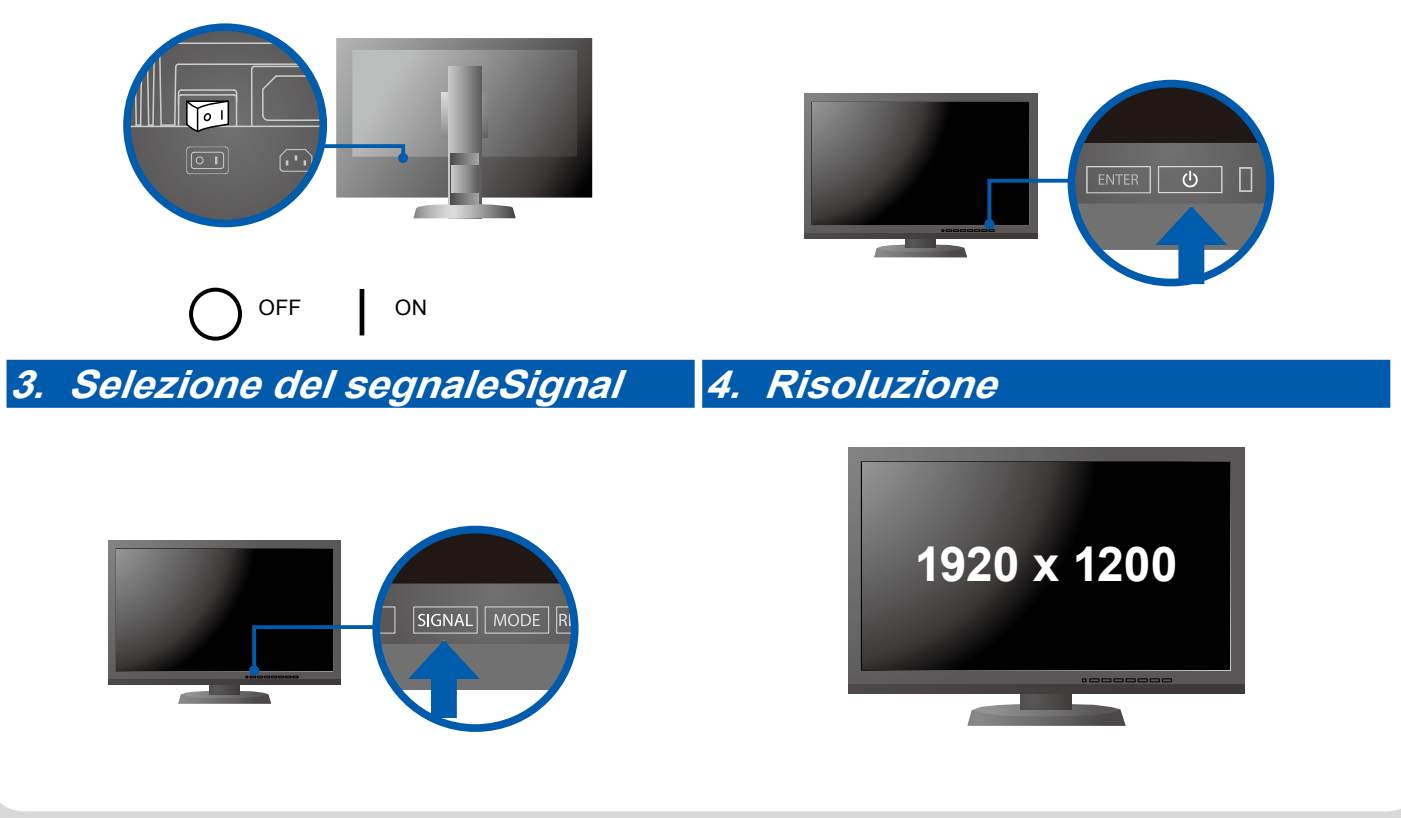

### **6.ColorNavigator**

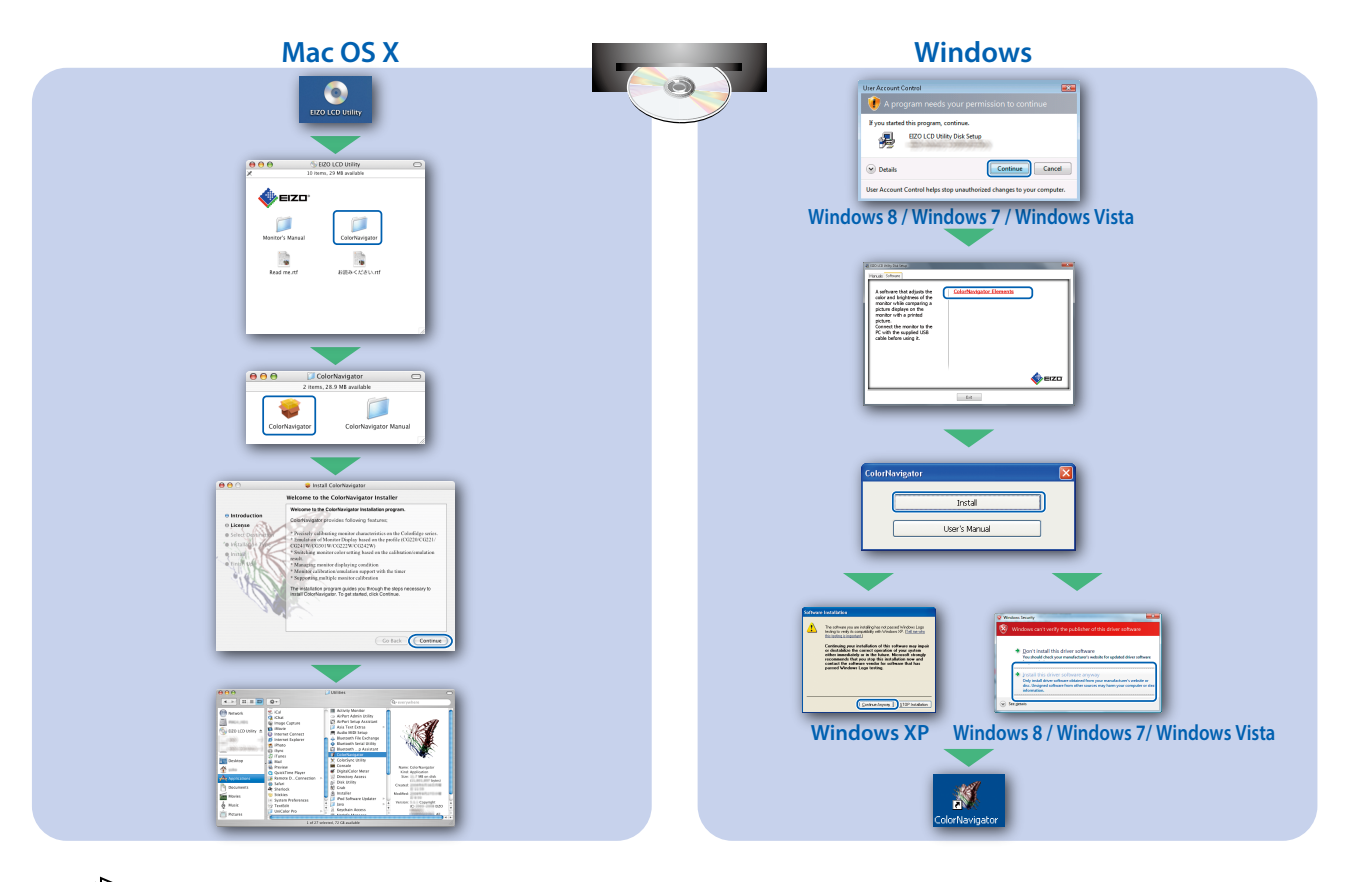

• Per le istruzioni d'uso, fare riferimento al "Riferimento rapido" e al Manuale dell'Utente del ColorNavigator (memorizzato nel CD-ROM).

#### **SelfCalibration**

Well

Consente di eseguire periodicamente la calibrazione automatica.

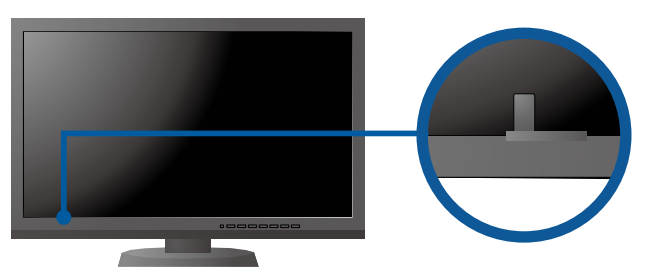

• Per dettagli su SelfCalibration, consultare il manuale utente del monitor sul CD-ROM.

#### **●Problema Nessuna immagine**

Se sul monitor non viene visualizzata alcuna immagine anche dopo aver applicato le soluzioni consigliate, contattare il rappresentante locale EIZO.

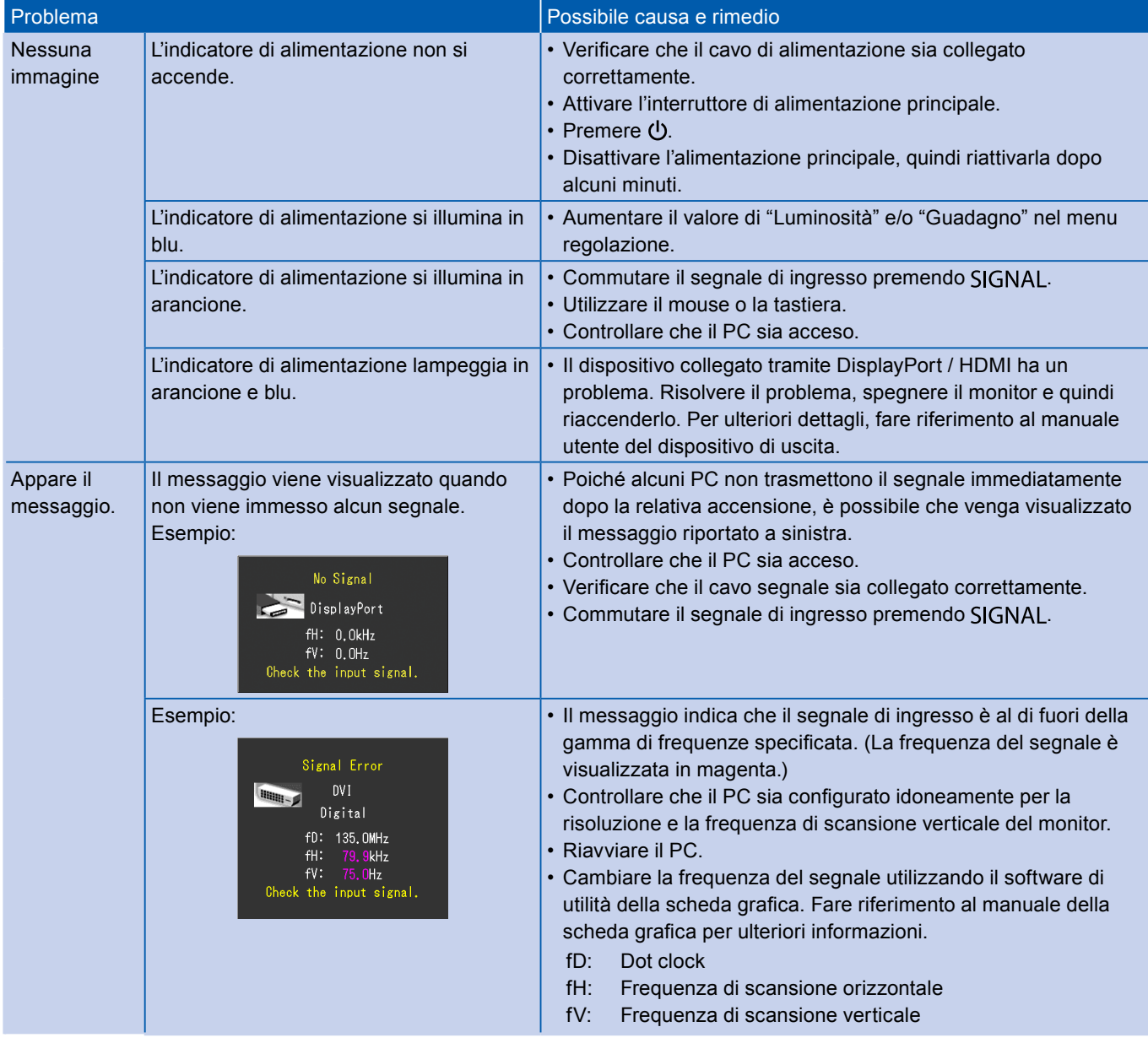